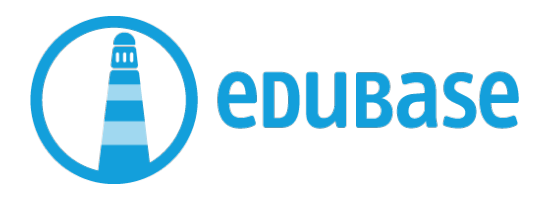

## Checkliste für Open Book Prüfungen mit E-Books von Edubase via Browser

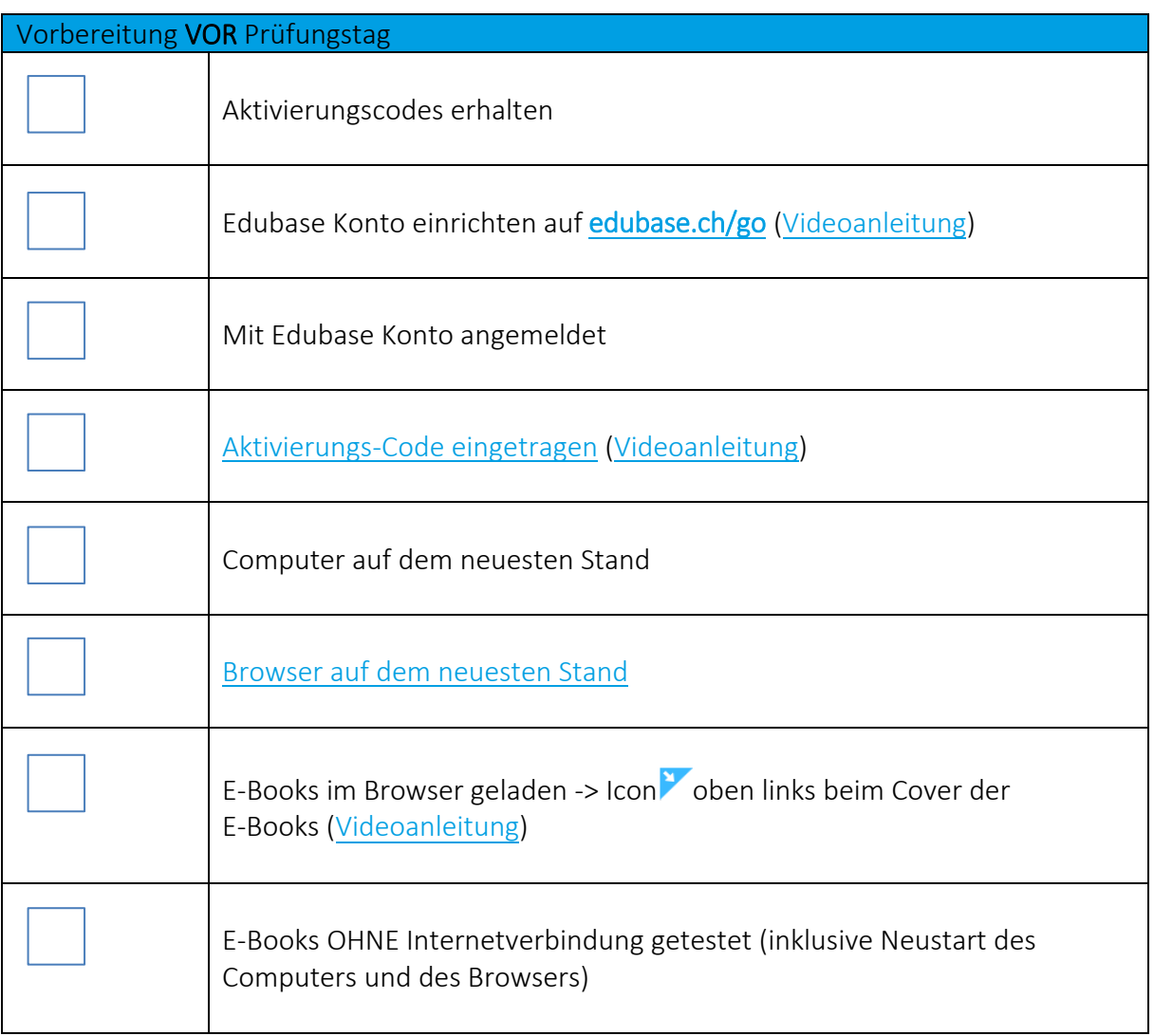

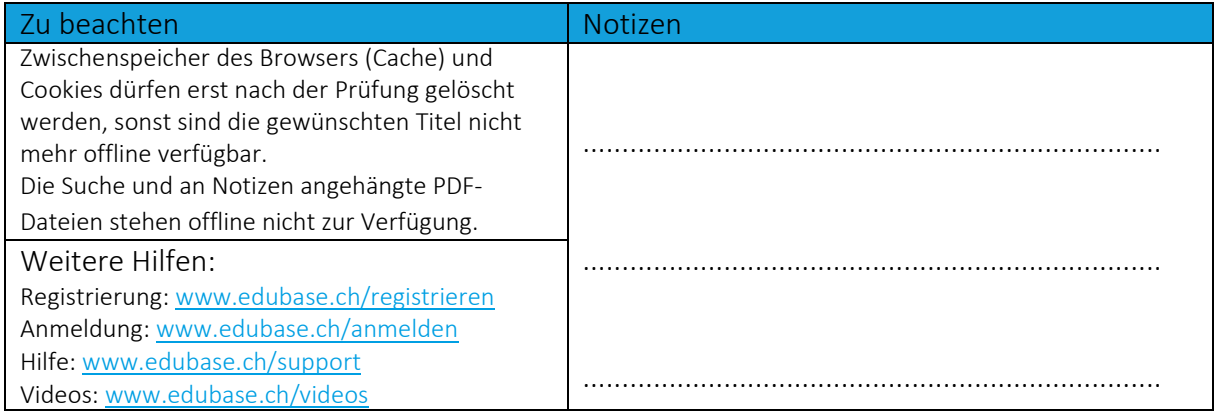